Документ подписан прос<u>той электронной подписью</u><br>Информация о владовосхдарственное аккредитованное не<mark>коммерческое частное образовательное</mark> **учреждение высшего образования «Академия маркетинга и социально-информационных технологий – ИМСИТ» (г. Краснодар)** 4237c7ccb9b9e111bbaf1f4fcda9201d015c4dbaa12**\$#AH7\QX\BQAkaдемия ИМСИТ)** Информация о владельце: ФИО: Агабекян Раиса Левоновна Должность: ректор Дата подписания: 20.01.2024 15:59:45 Уникальный программный ключ:

## УТВЕРЖДАЮ

Проректор по учебной работе, доцент

\_\_\_\_\_\_\_\_\_\_\_\_\_\_Н.И. Севрюгина

семестрах:

25 декабря 2023 г.

## **Б1.О.07**

# **Аналитическая геометрия**

## рабочая программа дисциплины (модуля)

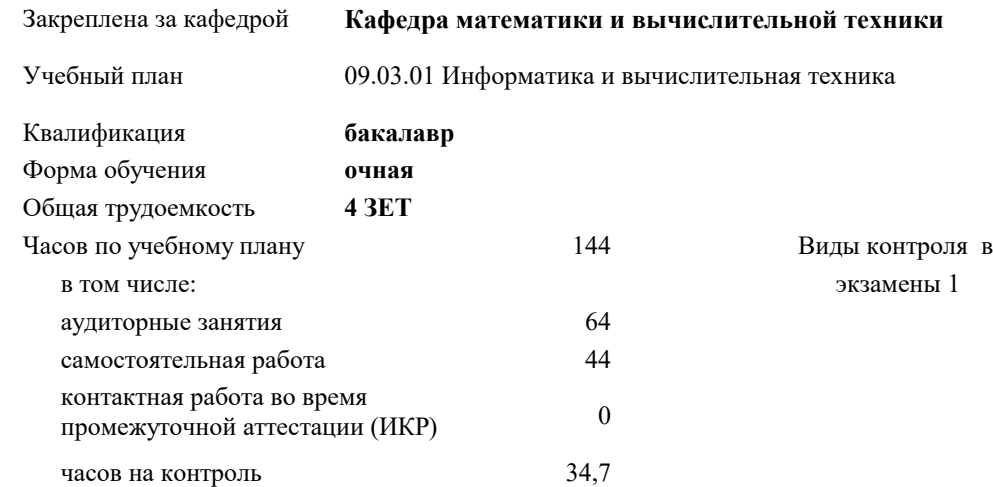

### **Распределение часов дисциплины по семестрам**

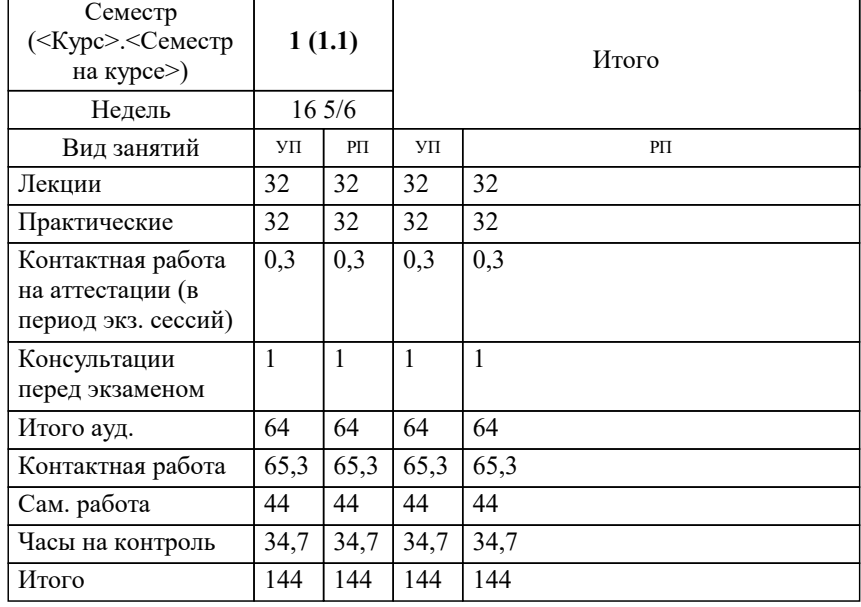

#### Программу составил(и):

*преподаватель, Грицык Екатерина Анатольевна*

#### Рецензент(ы):

*д.т.н., профессор кафедры информационных систем и программирования КубГТУ, Видовский Л.А.;директор АО "ЮГ-СИСТЕМА ПЛЮС", Глебов О.В.*

**Аналитическая геометрия** Рабочая программа дисциплины

разработана в соответствии с ФГОС ВО:

Федеральный государственный образовательный стандарт высшего образования - бакалавриат по направлению подготовки 09.03.01 Информатика и вычислительная техника (приказ Минобрнауки России от 19.09.2017 г. № 929)

09.03.01 Информатика и вычислительная техника составлена на основании учебного плана: утвержденного учёным советом вуза от 25.12.2023 протокол № 4.

**Кафедра математики и вычислительной техники** Рабочая программа одобрена на заседании кафедры

Протокол от 11.12.2023 г. № 5

Зав. кафедрой Исикова Наталья Павловна

Согласовано с представителями работодателей на заседании НМС, протокол №9 от 17 апреля 2023 г.

Председатель НМС проф. Павелко Н.Н.

#### 1. ЦЕЛИ ОСВОЕНИЯ ДИСЦИПЛИНЫ (МОДУЛЯ)

1.1 Целью преподавания дисциплины "Аналитическая геометрия" является обучение основным математическим методам, необходимым для анализа и моделирования устройств, процессов и явлений при поиске оптимальных решений для осуществления научно- технического прогресса и выбора наилучших способов реализации этих решений, методам обработки и анализа результатов численных и натурных экспериментов.

#### Задачи: Задачи изучения дисциплины:

1. формирование представлений о математике как особом способе познания мира, общности ее понятий и представлений;

- 2. развитие у студентов навыков по математическому моделированию различных процессов, умение их формализации;
- 3. исследование моделей с учетом их иерархической структуры и оценкой пробелов применимости полученных результатов;

4. выработка умений самостоятельно расширять математические знания и проводить математический анализ прикладных задач.

Предмет изучения - структура математики, основные методы исследования и решения математических задач; применение в различных сферах человеческой деятельности.

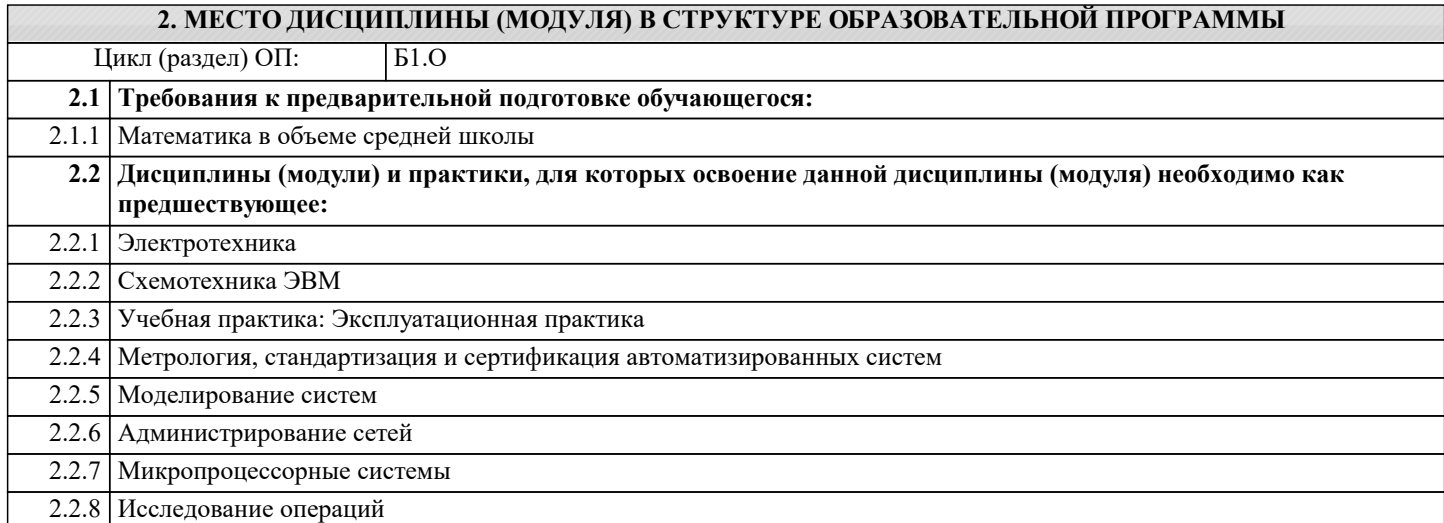

#### 3. ФОРМИРУЕМЫЕ КОМПЕТЕНЦИИ, ИНДИКАТОРЫ ИХ ДОСТИЖЕНИЯ и планируемые результаты обучения

ОПК-1: Способен применять естественнонаучные и общеинженерные знания, методы математического анализа и моделирования, теоретического и экспериментального исследования в профессиональной деятельности;

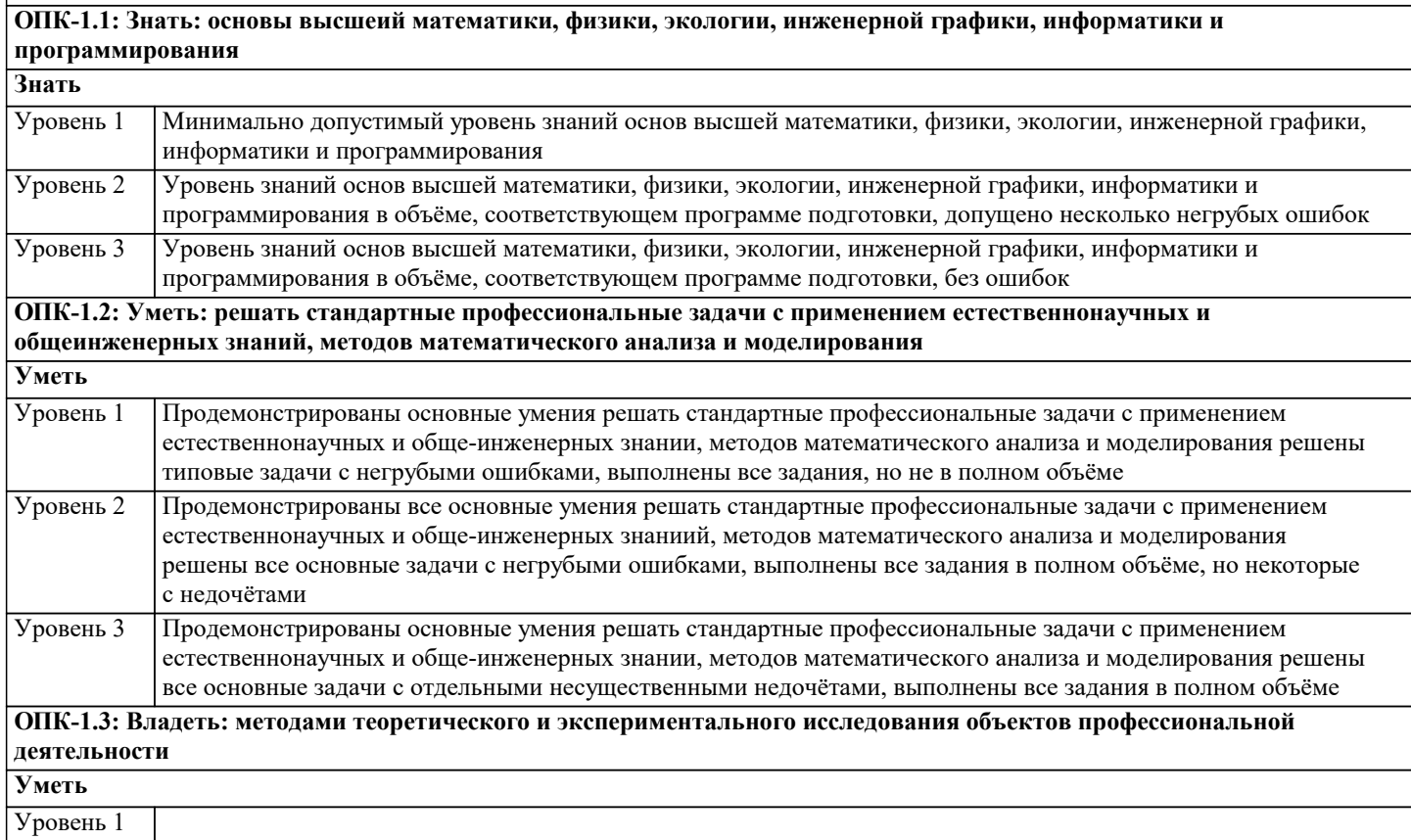

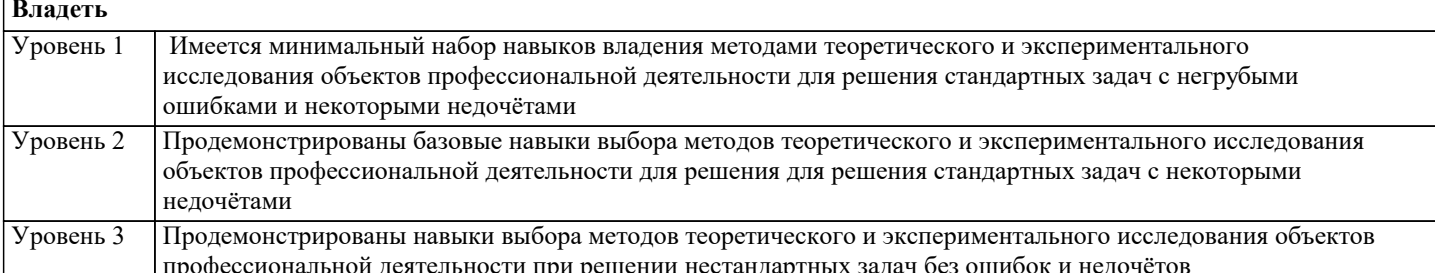

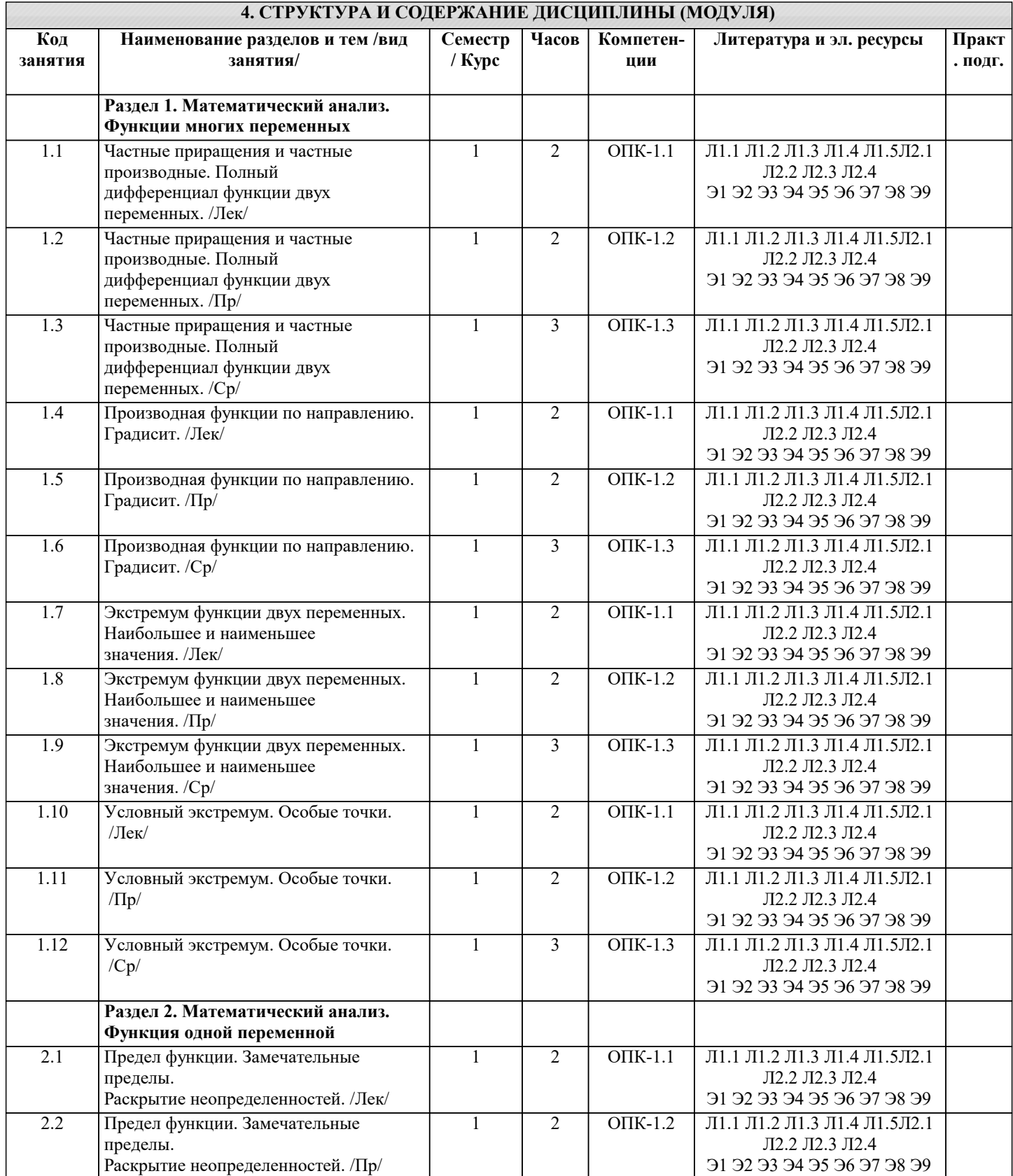

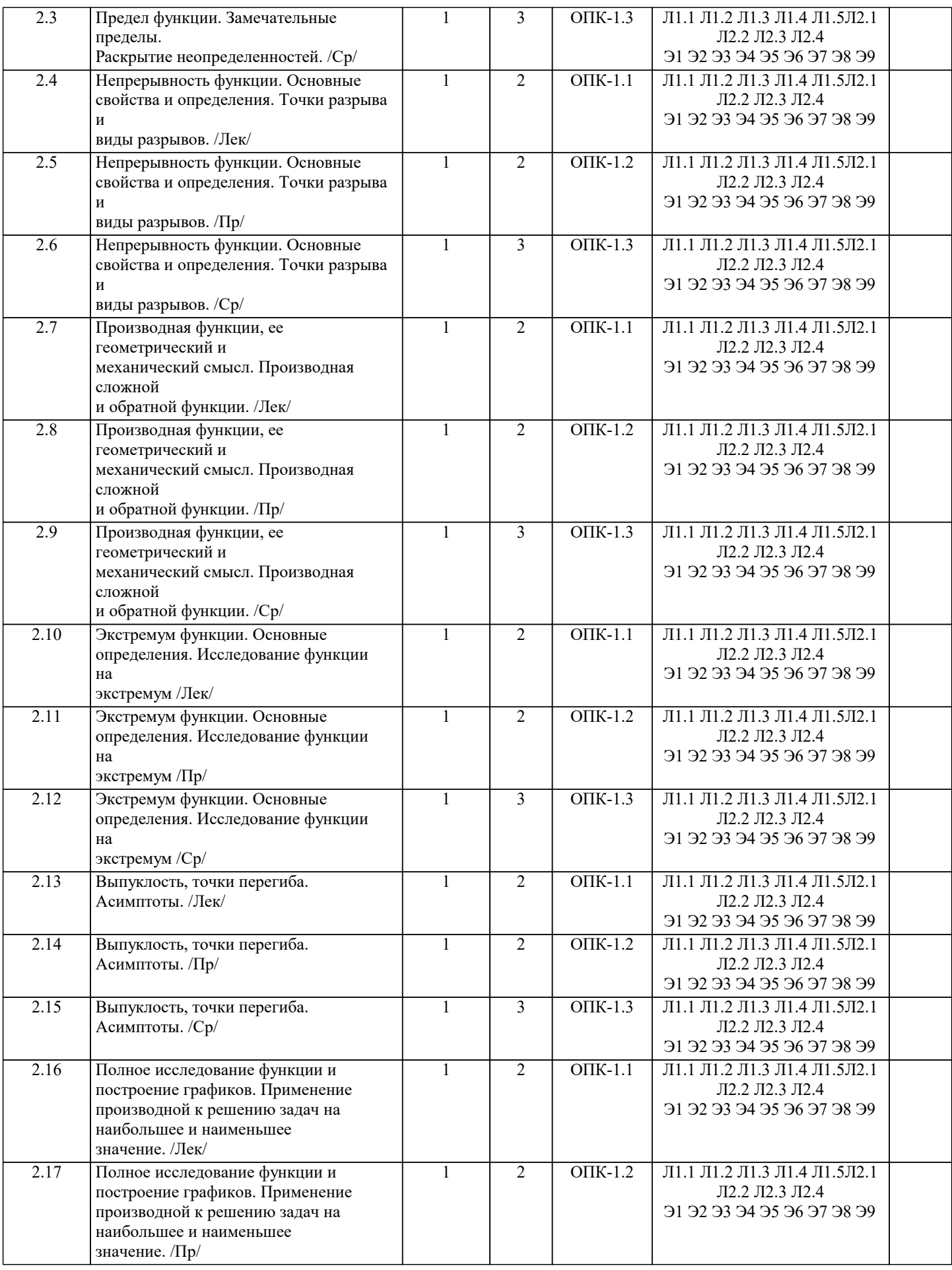

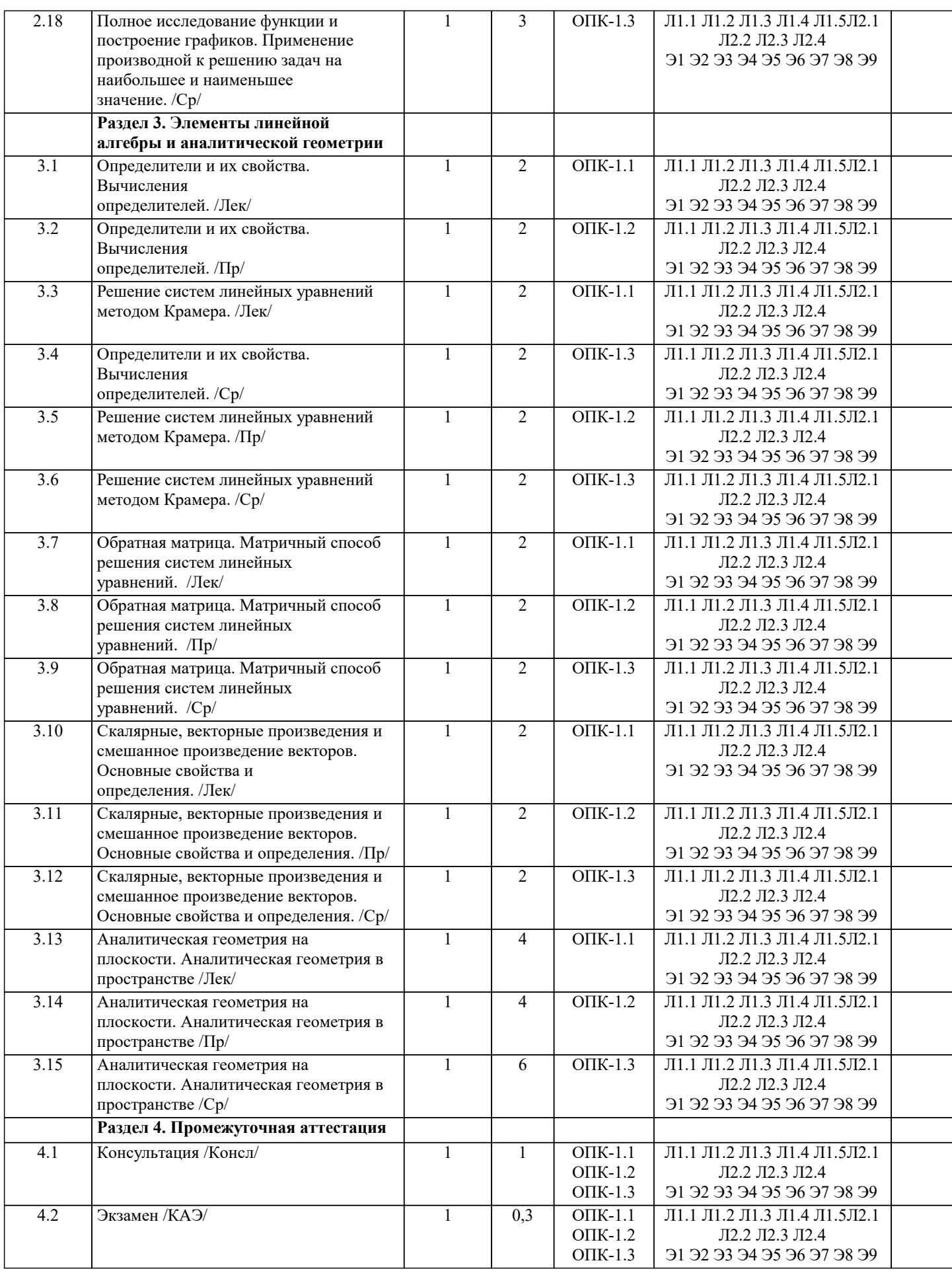

5. ОЦЕНОЧНЫЕ МАТЕРИАЛЫ

5.1. Контрольные вопросы и задания

#### Перечень вопросов к экзамену

1. Системы линейных алгебраических уравнений. Теорема Кронекера-Капелли.

2. Решение систем линейных уравнений методом Крамера. Вычисление определителей

второго и третьего порядка.

3. Свойства определителей.

4. Матрицы. Операции над матрицами.

- 5. Матричный метод решения системы линейных уравнений.
- 6. Ранг матрицы. Элементарные преобразования.
- 7. Метод исключения неизвестных.
- 8. Векторные и скалярные величины. Действия над векторами.
- 9. Проекция вектора на ось. Длина вектора. Расстояние между двумя точками.

Направляющие косинусы вектора.

- 10. Скалярное произведение векторов и его использование.
- 11. Векторное произведение векторов и его использование.
- 12. Смешанное произведение векторов и его использование.
- 13. Линейная зависимость векторов, ее свойства.
- 14. Уравнение прямой линии с заданным угловым коэффициентом. Угол между двумя

прямыми, пересечение двух прямых.

- 15. Уравнение прямой, проходящей через одну данную точку, через две данные точки.
- 16. Пересечение прямых, заданных общими уравнениями. Расстояние от точки до прямой.
- 17. Решение систем линейных неравенств.
- 18. Кривые 2-го порядка.
- 19. Уравнения плоскости. Угол между плоскостями. Расстояние от точки до плоскости.
- 20. Уравнения прямой, проходящей через две данные точки. Угол между прямыми. Угол

между прямой и плоскостью.

21. Поверхности второго порядка.

- 22. Собственные значения и собственные векторы линейных операторов.
- 23. Комплексные числа и многочлены.
- 24. Основные определения и задачи линейного программирования.
- 25. Первообразная. Неопределенный интеграл и его свойства
- 26. Определенный интеграл. Свойства определенного интеграла
- 27. Множества. Функция. Область определения функции.
- 28. Пределы функции. Неопределённости.
- 29. Производная функции в точке, её механический и геометрический смысл. Производная
- сложной функции.
- 30. Экстремум функции. Возрастание и убывание функции. Направление выпуклости кривой и точки перегиба.
- 31. Неопределённый интеграл. Основные методы интегрирования.
- 32. Определённый интеграл. Формула Ньютона-Лейбница. Приложения определённого интеграла.
- 33. Дифференциальные уравнения 1-го и 2-го порядков.
- 34. Числовые и фукнциональные ряды.
- $1<sub>Q</sub>$
- 35. Событие. Классификация событий.
- 36. Классическая формула вероятности. Свойства вероятности.
- 37. Размещения, перестановки, сочетания.
- 38. Теоремы сложения и умножения вероятностей.
- 39. Повторение испытаний.
- 40. Дискретная случайная величина. Числовые характеристики. Законы распределения.
- 41. Непрерывная случайная величина. Числовые характеристики. Законы распределения.
- 42. Основные задачи математической статистики.
- 43. Выборочный метод. Ошибки репрезентативности.
- 44. Выборочная средняя и выборочная дисперсия.
- 45. Точечные и интервальные оценки выборки. Доверительный интервал с заданной
- належностью.

46. Характеристики вариационного ряда: мода, медиана, размах варьирования, коэффициент вариации.

- 47. Графическое изображение вариационных рядов. Полигон, гистограмма.
- 48. Использование метода наименьших квадратов для прогнозирования процессов.

### 5.2. Темы письменных работ

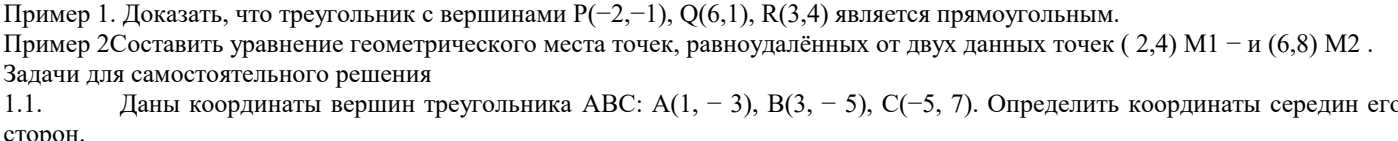

1.2. Известны координаты вершин  $A(1, -2)$  и  $B(3, 2)$  параллелограмма ABCD, а также точка  $N(5, -1)$  пересечения его диагоналей. Найти координаты двух других вершин С и D.

1.3. Найти координаты центра и радиус окружности, проходящей через точки О(0, 0), М (3, -1) и N(8, 4).

1.4. Найти точки пересечения линий, заданных своими уравнениями L1: 25 2 2 х + у = и L2: х + 7 у - 25 = 0.

1.5. Охарактеризовать геометрически расположение точек на оси Ох, координаты которых удовлетворяют неравенствам: 1)  $x > 2$ ; 2)  $x - 3 \le 0$ ; 3) 12 - x < 0; 4) 1 < x < 3; 5) 0 1 2 > - - x x ; 6) 1 2 2 1 > - - x x ; 7) 8 15 0 2 x - x +  $\le$ .

1.6. Найти координаты точек, симметричных относительно биссектрисы второго координатного угла у = -х следующим точкам: 1)  $A(3, 5)$ ; 2)  $B(-4, 3)$ ; 3)  $C(7, -2)$ . 1

1.7. Даны точки A(1, -1), B(3, 3) и C(4, 5), лежащие на одной прямой. Определить отношение  $\lambda$ , в котором каждая из точек делит отрезок, ограниченный двумя другими точками.

1.8. Отрезок, определяемый точками (6, 7) М1 – и (2, 3) М2 – , разделен на четыре равные части. Найти координаты точек деления L, M и N. До какой точки P нужно продолжить отрезок M1M2, чтобы его длина увеличилась в три раза?

1.9. Найти декартовы координаты точек, равноудалённых от осей координат и от точки М (1, 8). 1.10. Даны две смежные вершины квадрата A( $;2-1$ ) и B(-3;1). Определить две его другие вершины.

1.11. Зная проекции отрезка на координатные оси  $X = 1$ ,  $Y = -3$ , найти его проекцию на ось, которая составляет с осью Ох угол 3  $2\pi \Theta =$ .

1.12. Определить координаты концов А и В отрезка, который точками Р(2;2) и Q(5;1) разделён на три равные части.

1.13. Определить полярные координаты точек, симметричных относительно полярной оси точкам (3, 4) М1  $\pi$ , (2, 2) М2  $-\pi$ ,  $(3, 3)$  М $3 - \pi$ ,  $(1, 2)$  М $4$  и  $(5, 1)$  М $5 -$ , заданным в полярной системе координат

1.14. В полярной системе координат даны две вершины  $A(3, -4\pi 9)$  и  $B(5, 3\pi 14)$  параллелограмма ABCD, точка пересечения диагоналей которого совпадает с полюсом. Определить полярные координаты двух других вершин этого параллелограмма.

1.15. В полярной системе координат даны точки  $A(8, -2\pi 3)$  и  $B(6, \pi 3)$ . Вычислить полярные координаты середины отрезка, соединяющего точки А и В

1.17. В полярных координатах записать уравнение окружности, проходящей через начало координат с центром на полярной оси и радиусом а.

1.18. В полярной системе координат на линии, определённой уравнением  $\rho(\phi) = 1 \sin \phi$ , найти координаты точек, расстояния которых от начала координат равны: 1) 1; 2) 2; 3) 2. Какая линия определена данным уравнением? Построить её на чертеже.

1.19. Прямая перпендикулярна полярной оси и отсекает на ней отрезок ОМ = 3. Составить уравнение этой прямой в полярных координатах.

1.20. Составить уравнение геометрического места точек, произведение расстояния от которых до двух данных точек F1 и F2 есть величина постоянная и равная 2 а, где 2 F1F2 а = . Произвести расчёт как в декартовых, так и в полярных координатах (данная кривая носит название «лемниската Бернулли»).

## 5.3. Фонд оценочных средств

Оценочные средства для проведения промежуточной и текущей аттестации обучающихся прилагаются к рабочей программе. Оценочные и методические материалы хранятся на кафедре, обеспечивающей преподавание данной дисциплины (модуля), а также размещены в электронной образовательной среде академии в составе соответствующего курса URL: http://eios.imsit.ru

#### 5.4. Перечень видов оценочных средств

Задания со свободно конструируемым ответом (СКО) предполагает составление развернутого ответа на теоретический вопрос. Задание с выбором одного варианта ответа (ОВ, в задании данного типа предлагается несколько вариантов ответа, среди которых один верный. Задания со свободно конструируемым ответом (СКО) предполагает составление развернутого ответа, включающего полное решение задачи с пояснениями.

## 6. УЧЕБНО-МЕТОДИЧЕСКОЕ И ИНФОРМАЦИОННОЕ ОБЕСПЕЧЕНИЕ ДИСЦИПЛИНЫ (МОДУЛЯ)

## 6.1. Рекоменлуемая литература

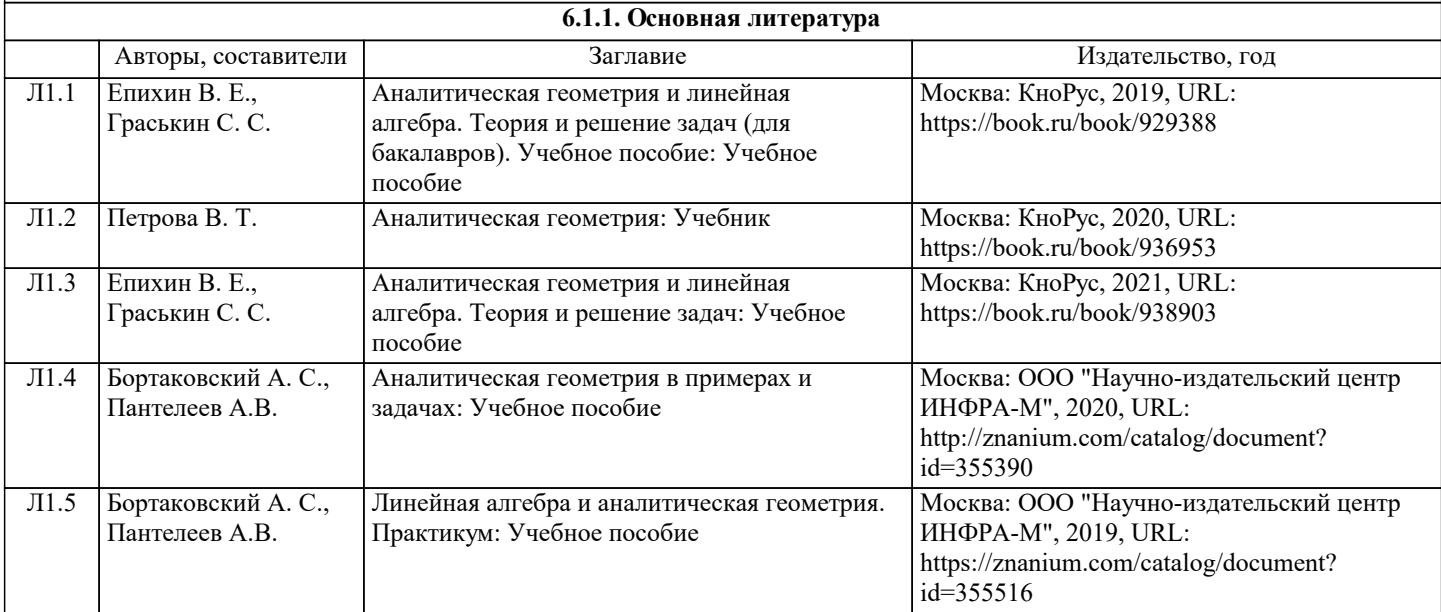

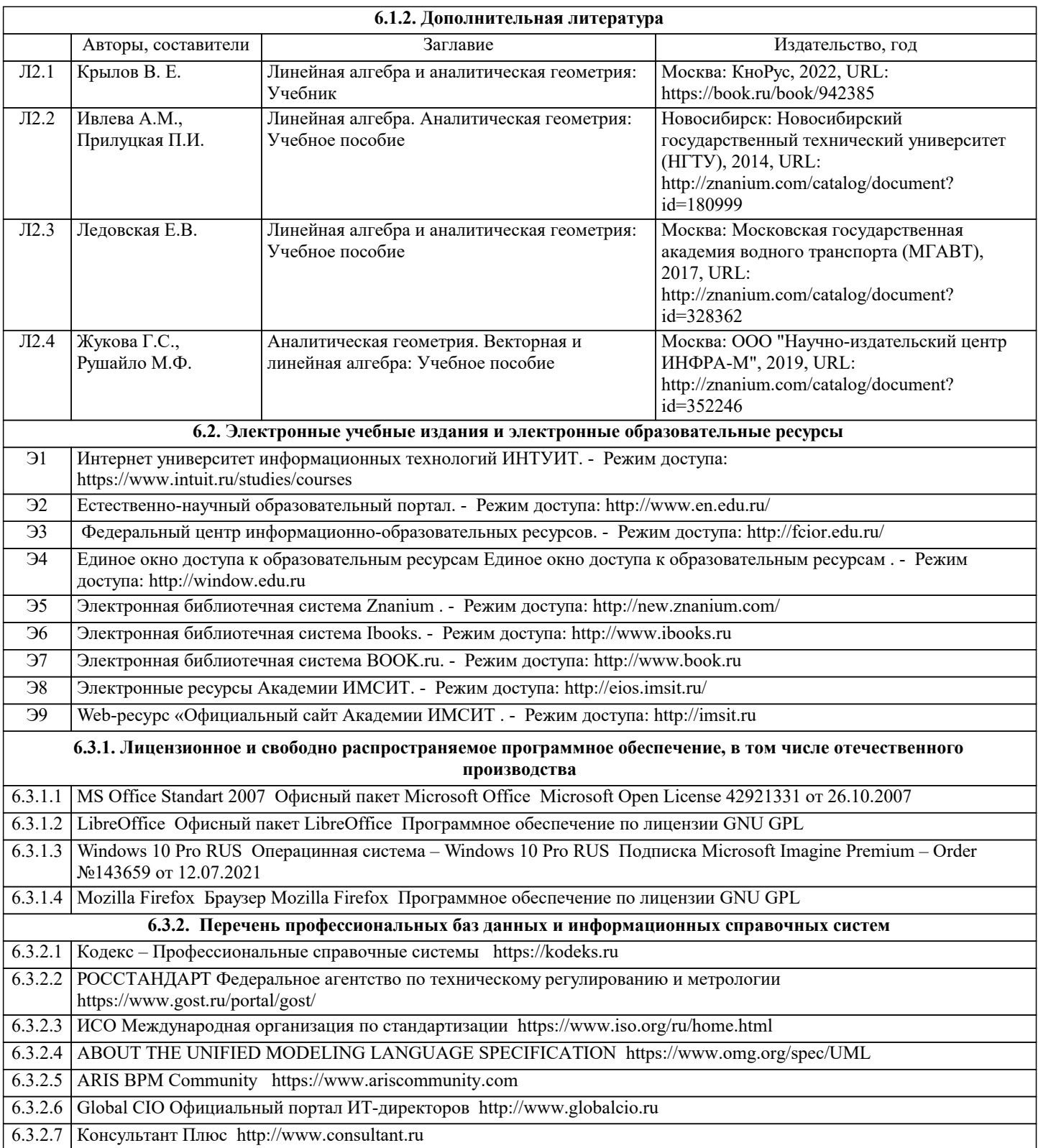

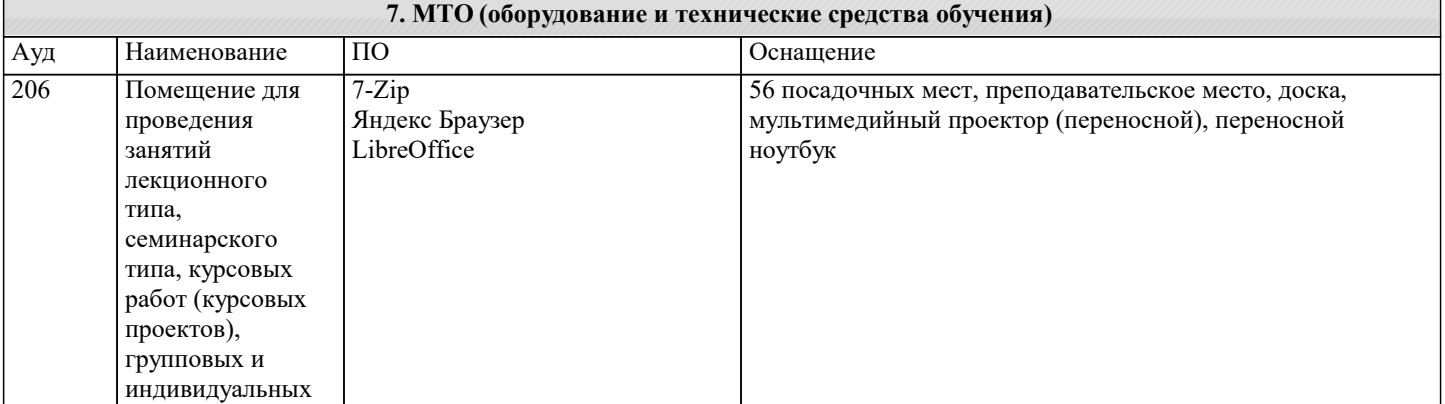

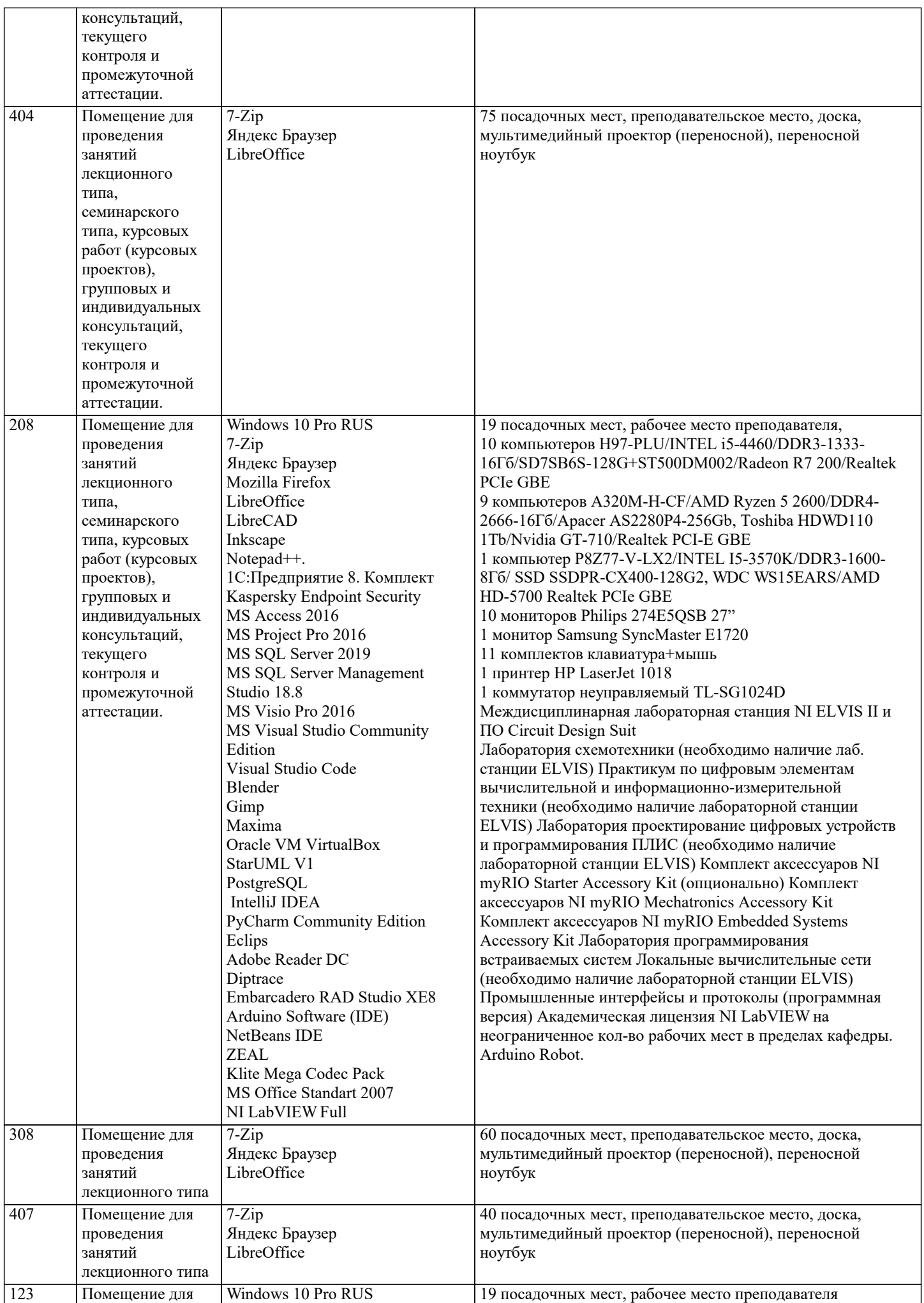

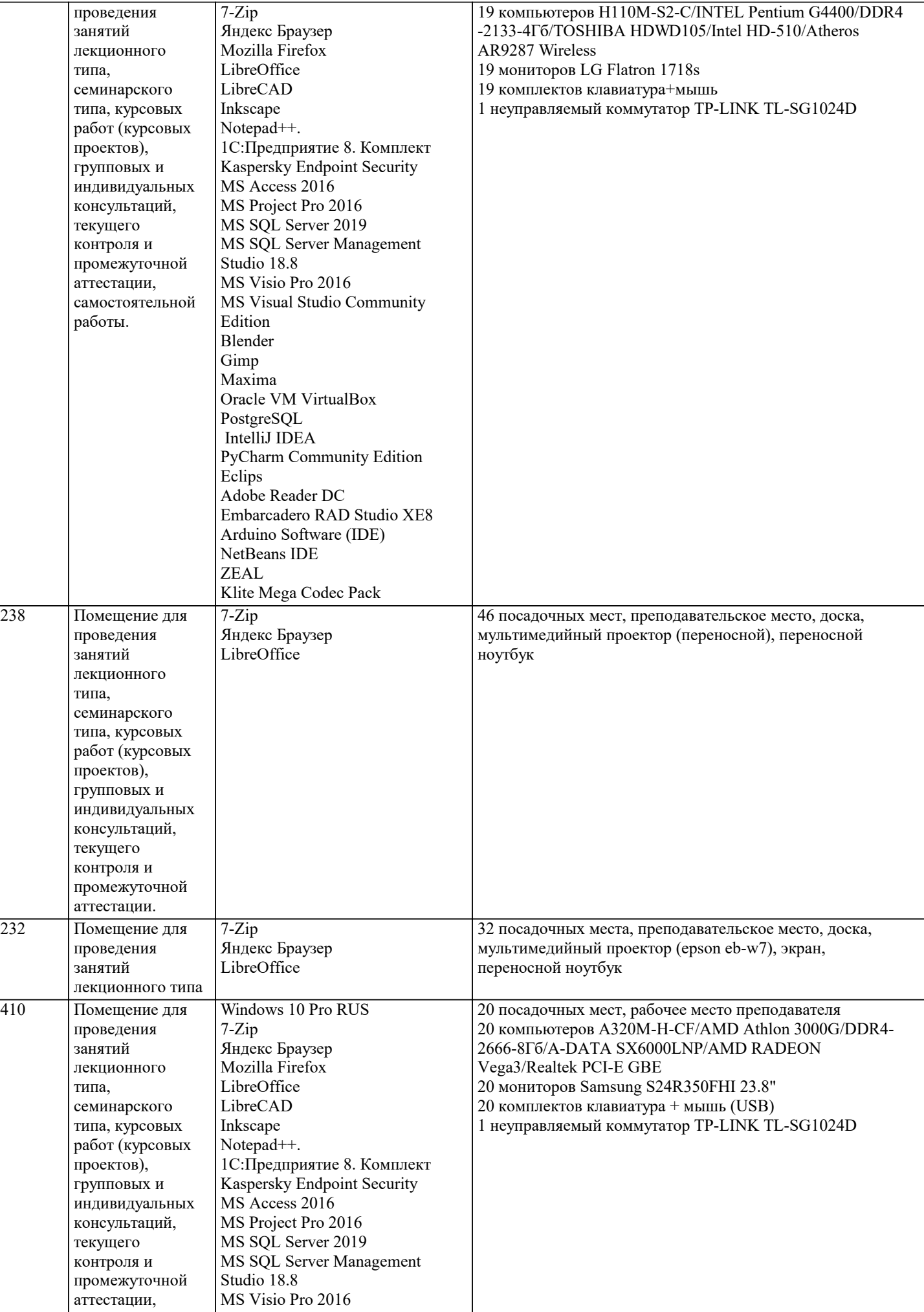

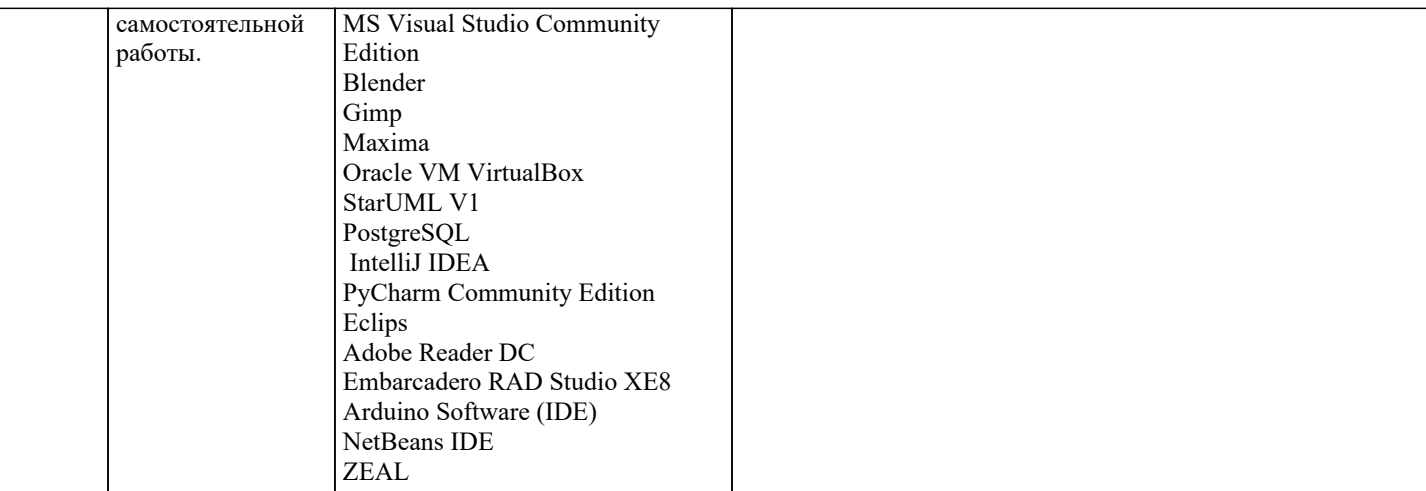

## 8. МЕТОДИЧЕСКИЕ УКАЗАНИЯ ДЛЯ ОБУЧАЮЩИХСЯ ПО ОСВОЕНИЮ ДИСЦИПЛИНЫ (МОДУЛЯ)

В соответствии с требованиями ФГОС ВО по направлению полготовки реализация компетентностного полхола предусматривает использование в учебном процессе активных и интерактивных форм проведения занятий (разбор конкретных задач, проведение блиц-опросов, исследовательские работы) в сочетании с внеаудиторной работой с целью формирования и развития профессиональных навыков обучающихся.

.<br>Лекционные занятия дополняются ПЗ и различными формами СРС с учебной и научной литературой В процессе такой работы студенты приобретают навыки «глубокого чтения» - анализа и интерпретации текстов по методологии и методике дисциплины.

Учебный материал по дисциплине «Высокопроизводительные вычислительные системы». разделен на логически завершенные части (модули), после изучения, которых предусматривается аттестация в форме письменных тестов, контрольных работ.

Работы оцениваются в баллах, сумма которых дает рейтинг каждого обучающегося. В баллах оцениваются не только знания и навыки обучающихся, но и их творческие возможности: активность, неординарность решений поставленных проблем. Каждый модуль учебной дисциплины включает обязательные виды работ - лекции, ПЗ, различные виды СРС (выполнение домашних заданий по решению задач, подготовка к лекциям и практическим занятиям).

Форма текущего контроля знаний – работа студента на практическом занятии, опрос. Форма промежуточных аттестаций – контрольная работа в аудитории, домашняя работа. Итоговая форма контроля знаний по модулям – контрольная работа с задачами по материалу модуля.

Методические указания по выполнению всех видов учебной работы размещены в электронной образовательной среде акалемии.

Методические указания и материалы по видам учебных занятий по дисциплине:

Вид учебных занятий, работ - Организация деятельности обучающегося

Лекния Написание конспекта лекций: кратко, схематично, последовательно фиксировать основные положения, выводы, формулировки, обобщения, отмечать важные мысли, выделять ключевые слова, термины. Проверка терминов, понятий с помошью энциклопелий, словарей, справочников с выписыванием толкований в тетраль. Обозначить вопросы, термины, материал, который вызывает трудности, попытаться найти ответ в рекомендуемой литературе, если самостоятельно не удаётся разобраться в материале, необходимо сформулировать вопрос и задать преподавателю на консультации, на практическом занятии.

- Конспектирование источников. Работа с конспектом лекций, полготовка ответов к Практические занятия контрольным вопросам, просмотр рекомендуемой литературы, работа с текстом. Выполнение практических задач в инструментальных средах. Выполнение проектов. Решение расчётно-графических заданий, решение задач по алгоритму и др.

Самостоятельная работа - Знакомство с основной и дополнительной литературой, включая справочные издания, зарубежные источники, конспект основных положений, терминов, сведений, требующихся для запоминания и являющихся основополагающими в этой теме. Составление аннотаций к прочитанным литературным источникам и др.

## 9. МЕТОДИЧЕСКИЕ УКАЗАНИЯ ОБУЧАЮЩИМСЯ ПО ВЫПОЛНЕНИЮ САМОСТОЯТЕЛЬНОЙ РАБОТЫ

Основными залачами самостоятельной работы студентов, являются: во-первых, продолжение изучения дисциплины в домашних условиях по программе, предложенной преподавателем; во-вторых, привитие студентам интереса к технической и математической литературе, инженерному лелу. Изучение и изложение информации, полученной в результате изучения научной литературы и практических материалов, прелполагает развитие у стулентов как влаления навыками устной речи, так и способностей к четкому письменному изложению материала.

Основной формой контроля за самостоятельной работой студентов являются практические занятия, а также еженедельные консультации преподавателя.

Практические занятия - наиболее подходящее место для формирования умения применять полученные знания в практической деятельности.

При подготовке к практическим занятиям следует соблюдать систематичность и последовательность в работе. Необходимо сначала внимательно ознакомиться с содержанием плана практических занятий. Затем, найти в учебной литературе соответствующие разделы и прочитать их. Осваивать изучаемый материал следует по частям. После изучения какой-либо

темы или ее отдельных разделов необходимо полученные знания привести в систему, связать воедино весь проработанный материал.

При подведении итогов самостоятельной работы преподавателем основное внимание должно уделяться разбору и оценке лучших работ, анализу недостатков. По предложению преподавателя студент может изложить содержание выполненной им письменной работы на практических занятиях